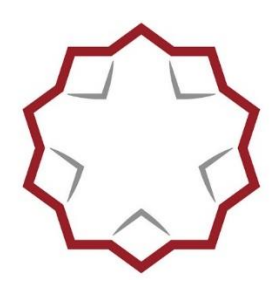

ORDINE DEGIL ARCHITETTI PIANIFICATORI, PAESAGGISTI E CONSERVATORI **DELLA PROVINCIA DI TERNI** 

# Seminario in modalità **WEBINAR/FRONTALE**

#### **ARTR409**

**CON CONTRIBUTO SPESE** (€.15,00 Iscritti ALTRI ordini, €.10,00 Iscritti Ordine TERNI)

## **n. 4 CFP (DEONTOLOGICI)**

Lunedì 4 dicembre 2023

dalle ore 15.00 alle ore 19.00

# **Che cos'è la "trasparenza amministrativa" ed il "diritto di accesso" ai documenti amministrativi: come possono essere utili al Professionista Tecnico**

Ultimo appuntamento del 2023 con le lezioni del **Prof. Stefano Villamena** sulle tematiche della deontologia e delle discipline ordinistiche.

## **MODALITA' DI ISCRIZIONE E PARTECIPAZIONE**

#### - **Partecipazione WEBINAR (aula virtuale)**

#### **Iscrizione e pagamento su portale servizi CNAPPC**

Iscriversi al corso nel portale servizi del CNAPPC <https://portaleservizi.cnappc.it/> , Individuare il corso in quelli presenti nel portale servizi usando i filtri (ordine o id. corso, ecc) una volta individuato il corso, cliccare su Iscriviti, la piattaforma automaticamente farà effettuare anche il pagamento tramite PagoPA (euro 15 iscritti di Altri Ordini, euro 10 euro iscritti Ordine di Terni) e **solo dopo aver pagato, tornare alla "lista corsi a cui parteciperò", cliccare sul corso ARTR409**, apparirà il link a cui iscriversi **OBBLIGATORIAMENTE** se si vuole partecipare da remoto (prenotazione posto in aula virtuale).

# **Compilare il form avendo cura di riempire ogni campo, inserendo dati corretti, soprattutto il codice fiscale che deve essere digitato senza lasciare spazi tra parole e numeri:**

Una volta completata l'operazione, riceverete, all'indirizzo email indicato nel form, conferma di accettazione; questa comunicazione dovrà essere conservata poiché riporterà un altro link (bottone) PERSONALE E NON CEDIBILE a cui vi dovrete collegare il giorno dell'evento all'ora indicata (e non prima).

Si consiglia di procedere con L'ISCRIZIONE al link di GoTowebinar con congruo anticipo rispetto alla chiusura delle iscrizioni. Ogni utente dovrà effettuare l'iscrizione al webinar con indirizzo email univoco, ossia ciascun Iscritto dovrà **utilizzare un unico indirizzo email** per la registrazione e fruizione dell'evento (il software non terrà conto di eventuali doppie iscrizioni - anche con nomi diversi - da medesimo indirizzo email).

Si ricorda agli Iscritti che per la verifica della presenza all'evento in modalità webinar l'Organizzatore si baserà su dati restituiti dal software utilizzato. Si raccomanda pertanto di evitare di abbandonare la sessione, di **utilizzare connessioni stabili e performanti e di seguire per tutta la durata dell'evento da unico dispositivo**.

Si consiglia inoltre, per una fruizione ottimale dell'evento in modalità webinar, di verificare preliminarmente i requisiti del sistema che verrà utilizzato per seguire la diretta al link: <https://support.logmeininc.com/it/gotowebinar/help/join-help-and-faqs-g2w060007>

## **- IN PRESENZA (aula fisica)**

1° passaggio (iscrizione e pagamento su portale servizi CNAPPC)

Iscriversi su questa piattaforma cnappc (portale dei servizi) e contestualmente pagare il contributo alle spese (dopo aver cliccato su Iscriviti, la piattaforma automaticamente farà effettuare il pagamento tramite PagoPA)

2° passaggio (prenotazione posto in aula fisica)

inviare una mail a [formazione@terni.archiworld.it](mailto:formazione@terni.archiworld.it) per prenotare il proprio posto in aula fisica (indicare il proprio nome, cognome, ordine di appartenenza e recapito telefonico).

Per coloro che parteciperanno in presenza, recarsi nel giorno e nell'ora di svolgimento dell'evento presso la Sala Convegni dell'Oappc della provincia di Terni – Piazza San Giovanni Decollato 1 Terni, avendo cura di registrare la propria presenza apponendo la propria firma sugli appositi registri cartacei.

**SI RICORDA A TUTTI CHE IL PAGAMENTO DEL CONTRIBUTO ALLE SPESE COSTITUISCE REQUISITO OBBLIGATORIO PER L'ATTRIBUZIONE DEI CFP, UNITAMENTE ALLA REGOLARE ISCRIZIONE (completa in tutti i suoi passaggi) E ALLA PARTECIPAZIONE PER IL TEMPO OBBLIGATORIO RICHIESTO.**

**NON VERRANNO EFFETTUATI RIMBORSI.**